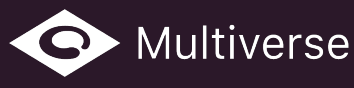

# Multiverse *Studio*

*Manage 3D complexity with efficient scene assembly, powerful set dressing, inter-ops with DCC apps — Multiverse is lighting fast, memory efficient, easy to use.* 

Quickly read, display, playback complex scenes in [Maya®](https://www.autodesk.com/products/maya) VP2 from [on-disk packed](https://paper.dropbox.com/doc/Multiverse-Packed-Geometry-Paigq4MvmhucfevgfnyGh)  [geometry.](https://paper.dropbox.com/doc/Multiverse-Packed-Geometry-Paigq4MvmhucfevgfnyGh) Assemble and dress large sets with copy, instance & affine transformations. Assign materials/displacements and override attributes in a hierarchical fashion. Defer geometry generation at render-time in [3Delight](http://www.3delight.com/), [Arnold](http://solidangle.com/) and [RenderMan®](https://renderman.pixar.com/) with linear, topology-varying and deformation 3D motion blur. In addition, by leveraging on open source standards, Multiverse empowers inter-ops between [Autodesk® Maya®](https://www.autodesk.com/products/maya) and other DCC Apps such as [SideFX® Houdini](https://www.sidefx.com/) and [Foundry Katana®.](https://www.foundry.com/products/katana)

*— Made in Japan by [J CUBE](http://multi-verse.io/about-us), in partnership with [Foundry](https://www.foundry.com/)*

# What's New in Version 5

*January 15, 2018 — build v5.2.0* 

## New Features

- **Multiverse Look Outliner (MLO)**  Provides ability to quickly expand complex hierarchy trees, pattern–search, select hierarchy items and perform multiple hierarchical overrides for visibility, material/displace assignments, attribute set overrides and affine transformations. Always operates on packed geometry, fully in-sync with the Maya® VP2.
- **Hierarchical Selection** Allows to select any hierarchy item of a packed geometry without unpacking it both in the VP2 and in the new Multiverse Panel UI.
- **Hierarchical Assignments**  It is now possible to assign materials/displacements and attributes to any hierarchy item of a packed geometry without unpacking it.
- **Procedural Resolve**  Arnold, 3Delight and RenderMan® procedurals resolve materials, displacements and attributes assignments and overrides procedurally.
- **Alembic and USD Sequences** Allows writing & reading in Maya® sequences of Alembic or USD files as "file-per-frame" (rather than as a single, and potentially very large, file). File-per-frame sequences can be also written by Houdini 16.5.
- **Alembic Layering** Allows to selectively write and easily read Alembic data as layers and override any properties, such as Transforms, Positions, UVs, Normals etc.
- **•** Playback Caching Largely improved playback performance of packed geometry thanks to a new parallel architecture and an dry-run playback cache.
- **New Draw Modes** "Bounding boxes" and "Point cloud" modes are fast and efficiently draw modes for packed geometry, respectively drawing as a bounding box or as a point cloud for each hierarchy item.
- **Rich Shading in VP2** Shading and texturing in VP2 according to material assignment to hierarchy items. Shading is enabled for all data: poly mesh, curves and points.

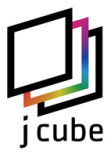

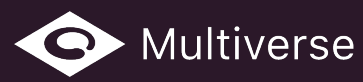

#### Improvements

- Hiding nodes with Maya's (CTRL+H) does not slow down playback anymore. Note that hiding a node, unlike using Multiverse's "bypass draw" mode, will not render the node.
- Generally improved reading speed.
- Generally reduced memory usage.
- Significantly reduced memory usage with duplicates.
- Largely improved performance when expanding hierarchies, now in the Multiverse Look Outliner: nearly instantaneous results even with very complex hierarchies.
- Velocity motion blur now properly matches the camera shutter type in Arnold, 3Delight and RenderMan® procedurals.
- Largely improved stability in the Arnold procedural during IPR.
- Largely improved update speed in the Arnold procedural during IPR.
- Full support of Arnold extension attributes for meshes, points, curves and mesh lights.
- Support for drawing of n-gons in VP2.
- Generally Improved the Katana reader.
- Better performance of point and curves in VP2.
- When unpacking, new shape nodes pivots are centered to their bounding box.
- Arnold, 3Delight and RenderMan<sup>®</sup> procedurals handle white spaces in file names.

## **Other**

- New website at <http://multi-verse.io>
- New user [documentation](https://paper.dropbox.com/doc/Multiverse-Studio-Resources-woUwqPlkQxwSQX3sjMnMf).
- A Windows Installer is now provided.
- New Slack channel for customers [invite/login](https://multiverse-talk.herokuapp.com)
- Updated Alembic to v1.7.4
- Updated USD to v0.8.2
- Deposed Maya 2015 support, now the minimum supported version is 2016. Maya 2015 support can still be provided, to customers only.
- MLO functions depose older unpack functions which were removed from the shelf. They are currently available on Marking Menus for backwards compatibility only.

# Subscriptions & Rentals

- Yearly "**Indie**" Subscriptions (node-locked) — [how to buy](http://multi-verse.io/buy)
- Yearly **Floating** Subscription with volume pricing [how to buy](http://multi-verse.io/buy)
- Yearly **Unlimited Site License** (floating) contact us by [e-mail](mailto:sales@j-cube.jp)
- Quarterly **Rentals** (floating) [how to buy](http://multi-verse.io/buy)

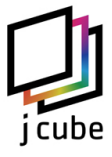